## Neural DAQ Specifications

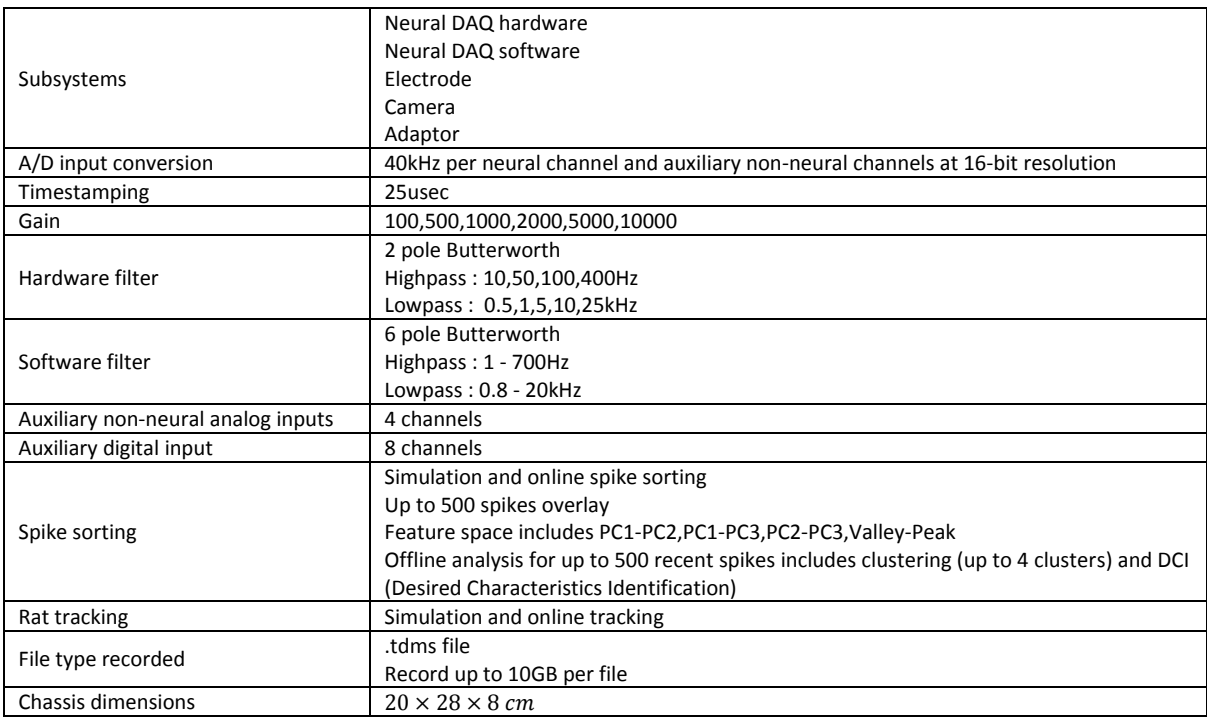

.1 Thread Multi بودن نرم افزار

.2 قابلیت تغییر سایز رابط کاربری با توجه به اندازه مانیتور

.3 قابلیت Resize کردن رابط کاربری نرم افزار

- .4 قابلیت تنظیم تمام ویژگی های DAQ قبل از اجرای نرم افزار
- 5. قابلیت تنظیم Low Pass Filter ،High Pass Filter ،Gain تنخت افزاری و نرم افزاری
	- .6 نمایش همزمان سیگنال های قبل و بعد از فیلتر نرم افزاری
		- .7 Overlay حداکثر 500 نمودار در Plot SPK
	- 8. نمایش آنلاین فضای ویژگی شامل : PC2-PC3 ،PC1-PC3 ،PC1-PC2 ،Peak-Trough
- .9 قابلیت استخراج داده های آنالین و انتخاب فضای ویژگی دلخواه و انجام Clustering تا حداکثر 4 خوشه براساس الگوریتم Lloyd به صورت آفالین
	- .10 قابلیت جداسازی Spikeهای مربوط به هر خوشه و نمایش جداگانه آنها
	- .11 قابلیت ذخیره سازی کل داده ها و همچنین بخشی از داده های دلخواه به صورت جداگانه
		- .12دارا بودن محیط کاربری ساده و قابل فهم
	- .13 قابلیت ذخیره تمامی تنظیمات دستگاه در یک فایل text و قابلیت import تنظیمات دلخواه
		- .14Export داده های ذخیره شده برای نرم افزار Matlab به صورت mfile
			- .15 بهبود الگوریتم Lloyd جهت Clustering
				- Auto Clustering .16
				- Manual Clustering .17
				- Run Time Menu .18
					- Dynamic Menu .19
						- Right Click .20
						- .21 ارتباط با کیبورد
				- .22 نمایش سه بعدی فضای ویژگی
					- Auto Thresholding .23
				- جامع Helpو Context Help .24